## **Ćwiczenia 5-6 (2x45 min. 27.03., 03.04. 2020)**

- 1. Zapoznaj się z podstawowymi algorytmami sortowania: sortowanie przez wybieranie, sortowanie bąbelkowe, sortowanie przez wstawianie.
	- a) sortowanie przez wybieranie <https://pl.khanacademy.org/computing/computer-science/algorithms#sorting-algorithms>
	- b) sortowanie przez wstawianie <https://pl.khanacademy.org/computing/computer-science/algorithms#insertion-sort>
	- c) sortowanie bąbelkowe <http://www.algorytm.edu.pl/algorytmy-maturalne/sortowanie-babelkowe.html>
- 2. Napisz implementację powyższych algorytmów możesz wykorzystać kod zamieszczony poniżej. Wygeneruj losowe tablice i przetestuj działanie algorytmów.
- 3. Pokaż działanie powyższych algorytmów na poniższych tabelach.

Do sortowania tablicy użyto funkcji SelectionSort. Napisz jak będą wyglądały tablice wydrukowane funkcją DrukTab dla kilku kolejnych wartości i?

```
void SelectionSort(int *tab, int rozm){
   for(int i=0; i<rozm; i++){
     int min el = tab[i];
     int min id = i;
     for(int j=i+1; j < rozm; j + +)
     if(tab[j]<min_el){
        min el = \overline{tab}[j];min id = j;
      }
      swap(tab[i],tab[min_id]);
     DrukTab(tab, rozm);
   }}
```
Przykład:

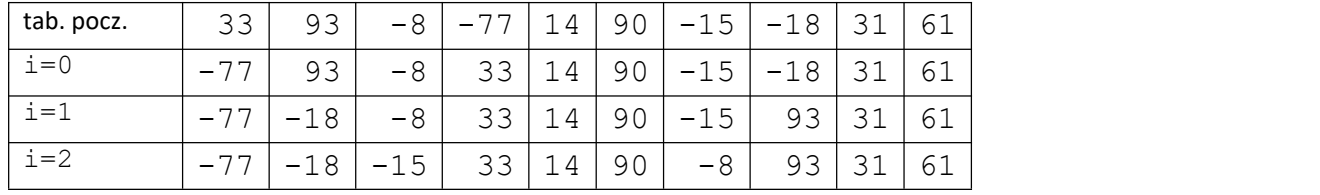

Zadanie:

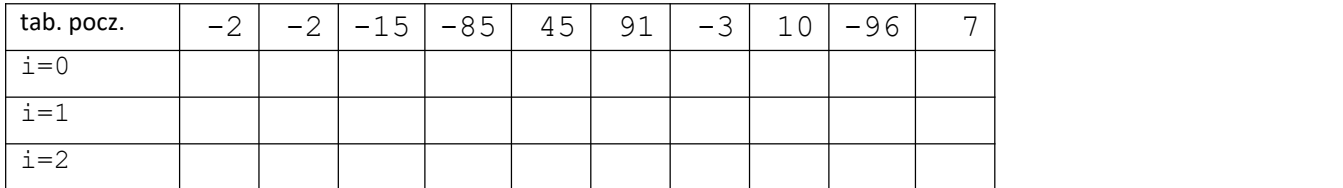

Do sortowania tablicy użyto funkcji BubbleSort. Napisz jak będą wyglądały tablice wydrukowane funkcją DrukTab dla kilku kolejnych wartości i?

```
void BubbleSort(int *tab, int rozm){
 for(int i=0; i<rozm-1; i++){
   for(int j=0; j < rozm-1-i; j ++)
    if(tab[j]\geq tab[j+1]) swap(tab[j],tab[j+1]);
   DrukTab(tab,rozm);
}}
```
Przykład:

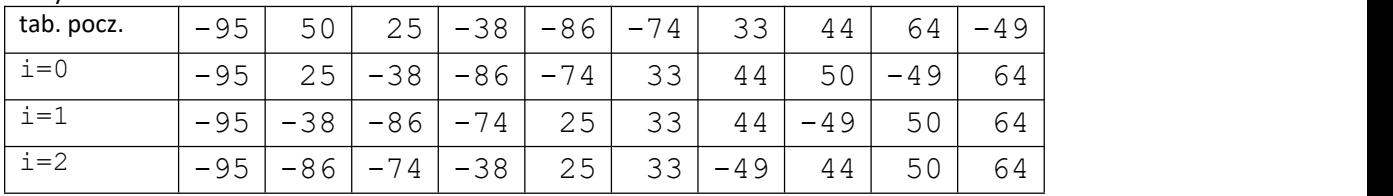

Zadanie

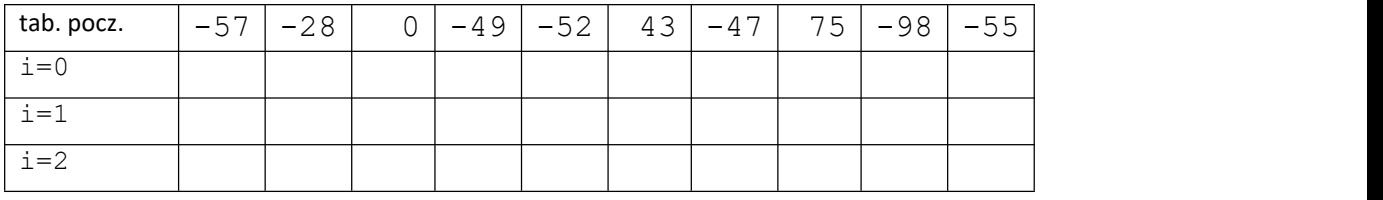

Do sortowania tablicy użyto funkcji InsertionSort. Napisz jak będą wyglądały tablice wydrukowane funkcją DrukTab dla kilku kolejnych wartości i?

```
void InsertionSort(int *tab, int rozm){
 for(int i=1; i<rozm; i++){
   int j=i;
   while(j>0 && tab[j-1]>tab[j]){
    swap(tab[j-1],tab[j]);
     j--;}
   DrukTab(tab,rozm); }
```

```
}
```
Przykład:

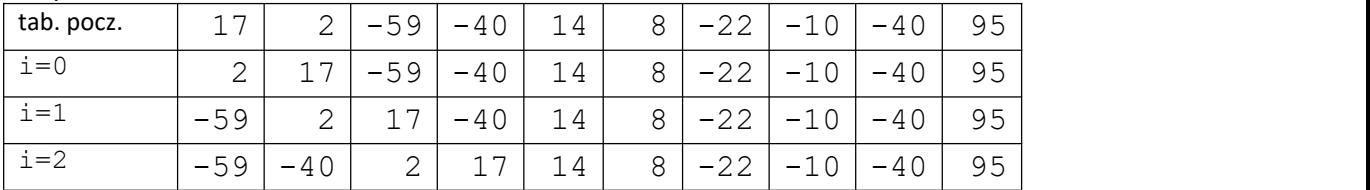

Zadanie

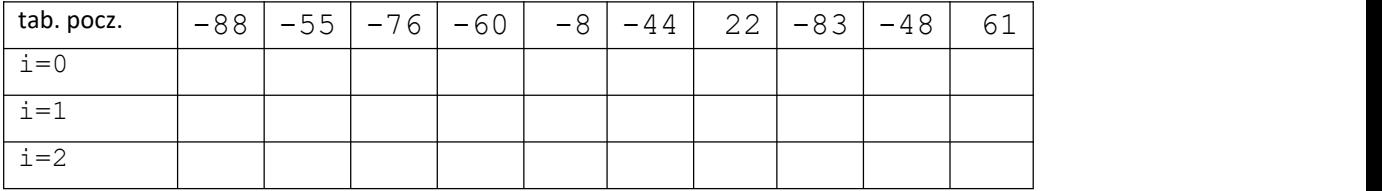